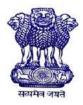

GOVERNMENT OF INDIA MINISTRY OF SKILL DEVELOPMENT & ENTREPRENEURSHIP DIRECTORATE GENERAL OF TRAINING

#### **COMPETENCY BASED CURRICULUM**

## **SECRETARIAL PRACTICE (ENGLISH)**

(Duration: One Year)

## **CRAFTSMEN TRAINING SCHEME (CTS)**

**NSQF LEVEL-4** 

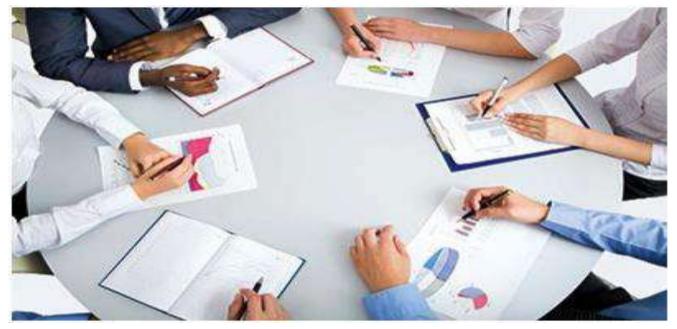

## SECTOR –OFFICE ADMINISTRATION AND FACILITY MANAGEMENT

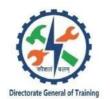

# SECRETARIAL PRACTICE (ENGLISH)

(Non-Engineering Trade)

(Revised in 2019)

Version: 1.2

## **CRAFTSMEN TRAINING SCHEME (CTS)**

### NSQF LEVEL - 4

Developed By

Ministry of Skill Development and Entrepreneurship

Directorate General of Training **CENTRAL STAFF TRAINING AND RESEARCH INSTITUTE** EN-81, Sector-V, Salt Lake City, Kolkata – 700 091 www.cstaricalcutta.gov.in

| S No. | Topics                                       | Page No. |
|-------|----------------------------------------------|----------|
| 1.    | Course Information                           | 1        |
| 2.    | Training System                              | 2        |
| 3.    | Job Role                                     | 6        |
| 4.    | General Information                          | 7        |
| 5.    | Learning Outcome                             | 9        |
| 6.    | Assessment Criteria                          | 10       |
| 7.    | Trade Syllabus                               | 14       |
|       | Annexure I (List of Trade Tools & Equipment) | 24       |
|       | Annexure II (List of Trade experts)          | 27       |

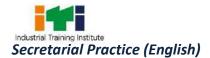

#### **1. COURSE INFORMATION**

During the one-year duration of "Secretarial Practice (English)" trade, a candidate is trained on Professional Skill, Professional Knowledge and Employability Skill related to job role. In addition to this, a candidate is entrusted to undertake project work, extracurricular activities and on-the-job training to build up confidence. The broad components covered under Professional Skill subject are as below: -

The trainee learns about safety and environment, use of Secretarial Practice English, artificial respiratory resuscitation to begin with. He gets the idea of about the basic computer fundamentals& its peripherals, classify the consonants & its direction / joining the consonants, distinguish between long & short vowels, Describe Logograms, Grammalogues Contraction & use of 'the' /punctuation mark. Understand Diphthong, Prepare Windows operating system on computer, Compare all types of alternative forms & recognize the finger positioning on the computer keyboard, Compare all types of alternative forms & recognize the finger positioning on the computer keyboard, Recognize the direction of SHR & SHL, Observed curved hooked strokes and compound consonant, Recognize Final Hooks, Recognize Final Hooks, application of the prefixes and suffixes, Identify the monetary units & use it, Identify the monetary units & use it. In this year trainees able to write in shorthand, translation, note taking techniques and apply on computer for speed typing in MS-Word.

The trainee will be able work with MS-Excel by manipulating data, maintain office stationeries, maintain simple accounts with formulas and functions, Label the office layout, Name the dispatch and diary register & maintain computer data safety, Identify all types of file requirements & implement the same on MS-Power point, Demonstrate MS-PowerPoint Presentation, searching of information with internet browser, Create E-Mail ID, correspondence through mail, filling up online forms and documents for registration etc., booking tickets for rail, bus, air and hotels, Identify all types of official tools & equipments, Observe all types of postal services, Prepare all types of letters, notice, agenda, minutes, reports, circular & memorandum. Trainees will able to maintain calendar of event and general Banking Correspondence.

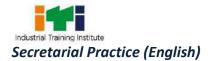

#### **2.1 GENERAL**

The Directorate General of Training (DGT) under Ministry of Skill Development & Entrepreneurship offers a range of vocational training courses catering to the need of different sectors of economy/ Labour market. The vocational training programmes are delivered under the aegis of Directorate General of Training (DGT). Craftsman Training Scheme (CTS) with variants and Apprenticeship Training Scheme (ATS) are two pioneer schemes of DGT for strengthening vocational training.

'Secretarial Practice (English)' trade under CTS is one of the popular courses delivered nationwide through a network of ITIs. The course is of one-year duration. It mainly consists of Domain area and Core area. In the Domain area (Trade Theory & Practical) imparts professional skills and knowledge, while the core area (Employability Skill) imparts requisite core skills, knowledge, and life skills. After passing out the training program, the trainee is awarded National Trade Certificate (NTC) by DGT which is recognized worldwide.

#### Trainee broadly needs to demonstrate that they are able to:

- Read and interpret documents, plan and organize work processes, identify necessary materials and accessories;
- Perform tasks with due consideration to safety rules, accident prevention regulations and environmental protection stipulations;
- Apply professional skill, knowledge & employability skills while performing jobs.
- Document the required parameters related to the assignment undertaken.

#### **2.2 PROGRESSION PATHWAYS**

- Can join industry as Craftsman and will progress further as Senior Craftsman, Supervisor and can rise up to the level of Manager.
- Can become Entrepreneur in the related field.
- Can join Apprenticeship programs in different types of industries leading to a National Apprenticeship certificate (NAC).
- Can join Crafts Instructor Training Scheme (CITS) in the trade for becoming an instructor in ITIs.
- Can join Advanced Diploma (Vocational) courses under DGT as applicable.

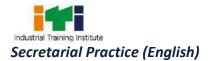

#### **2.3 COURSE STRUCTURE**

Table below depicts the distribution of training hours across various course elements during a period of one year: -

| S No. | Course Element                        | Notional Training<br>Hours |
|-------|---------------------------------------|----------------------------|
| 1.    | Professional Skill (Trade Practical)  | 1200                       |
| 2.    | Professional Knowledge (Trade Theory) | 240                        |
| 3.    | Employability Skills                  | 160                        |
|       | Total                                 | 1600                       |

#### 2.4 ASSESSMENT & CERTIFICATION

The trainee will be tested for his skill, knowledge and attitude during the period of the course and at the end of the training program as notified by the DGT from time to time.

a) The **Continuous Assessment** (Internal) during the period of training will be done by **Formative Assessment Method** by testing for assessment criteria listed against learning outcomes. The training institute has to maintain an individual trainee portfolio as detailed in assessment guideline. The marks of internal assessment will be as per the formative assessment template provided on www.bharatskills.gov.in.

b) The final assessment will be in the form of summative assessment. The All India Trade Test for awarding NTC will be conducted by Controller of examinations, DGT as per the guidelines. The pattern and marking structure is being notified by DGT from time to time. **The learning outcome and assessment criteria will be the basis for setting question papers for final assessment. The examiner during final examination will also check** the individual trainee's profile as detailed in assessment guideline before giving marks for practical examination.

#### **2.4.1 PASS REGULATION**

For the purposes of determining the overall result, weightage of 100% is applied for six months and one-year duration courses and 50% weightage is applied to each examination for two years courses. The minimum pass percent for Trade Practical and Formative assessment is 60% & for all other subjects is 33%. There will be no Grace marks.

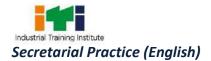

#### 2.4.2 ASSESSMENT GUIDELINE

Appropriate arrangements should be made to ensure that there will be no artificial barriers to assessment. The nature of special needs should be taken into account while undertaking the assessment. Due consideration should be given while assessing for teamwork, avoidance/reduction of scrap/wastage and disposal of scrap/waste as per procedure, behavioral attitude, sensitivity to the environment and regularity in training. The sensitivity towards OSHE and self-learning attitude are to be considered while assessing competency.

Assessment will be evidence based comprising the following:

- Job carried out in labs/workshop
- Record book/ daily diary
- Answer sheet of assessment
- Viva-voce
- Progress chart
- Attendance and punctuality
- Assignment
- Project work

Evidences and records of internal (Formative) assessments are to be preserved until forthcoming examination for audit and verification by examining body. The following marking pattern to be adopted while assessing:

| Performance Level                                                                                                    | Evidence                                                                                                    |  |  |
|----------------------------------------------------------------------------------------------------|----------------------------------------------------------------------------------------------------|--|--|
| (a) Weightage in the range of 60%-75% to be all                                                                                                    | otted during assessment                                                                                                    |  |  |
| For performance in this grade, the candidate<br>should produce work which demonstrates<br>attainment of an acceptable standard of<br>craftsmanship with occasional guidance, and<br>due regard for safety procedures and<br>practices. | <ul> <li>Demonstration of good skills and accuracy<br/>in the field of work/ assignments.</li> <li>A fairly good level of neatness and<br/>consistency to accomplish job activities.</li> <li>Occasional support in completing the<br/>task/job.</li> </ul> |  |  |
| (b)Weightage in the range of 75%-90% to be allotted during assessment                                                                                                    |                                                                                                    |  |  |
| For this grade, a candidate should produce<br>work which demonstrates attainment of a<br>reasonable standard of craftsmanship, with                                                                                                    | <ul> <li>Good skill levels and accuracy in the field<br/>of work/ assignments.</li> <li>A good level of neatness and consistency</li> </ul>                                                                                                    |  |  |

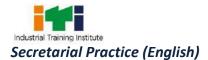

| little guidance, and regard for safety         | to accomplish job activities.                  |  |
|------------------------------------------------|------------------------------------------------|--|
| procedures and practices                       | • Little support in completing the task/job.   |  |
|                                                |                                                |  |
| (c) Weightage in the range of more than 90% to | be allotted during assessment                  |  |
| For performance in this grade, the candidate,  | High skill levels and accuracy in the field of |  |
| with minimal or no support in organization     | work/ assignments.                             |  |
| and execution and with due regard for safety   | • A high level of neatness and consistency to  |  |
| procedures and practices, has produced work    | accomplish job activities.                     |  |
| which demonstrates attainment of a high        | • Minimal or no support in completing the      |  |
| standard of craftsmanship.                     | task/ job.                                     |  |

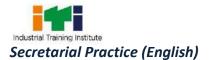

Perform routine clerical and administrative functions such as drafting correspondence, scheduling appointments, organizing and maintaining paper and electronic files, or providing information to callers. Following are the job roles for a **Secretarial Practice (English)**:

- Answer telephones and give information to callers, take messages, or transfer calls to appropriate individuals.
- Arrange conferences, meetings, and travel reservations for office personnel.
- Complete forms in accordance with company procedures.
- Compose, type, and distribute meeting notes, routine correspondence, and reports.
- Greet visitors and callers, handle their inquiries, and direct them to the appropriate persons according to their needs.
- Locate and attach appropriate files to incoming correspondence requiring replies.
- Mail newsletters, promotional material, and other information.
- Maintain scheduling and event calendars.
- Make copies of correspondence and other printed material.
- Open, read, route, and distribute incoming mail and other material, and prepare answers to routine letters.
- Schedule and confirm appointments for clients, customers, or supervisors.
- Set up and maintain paper and electronic filing systems for records, correspondence, and other material.
- Take dictation in shorthand or by machine, and transcribe information.
- Keep records of collections and disbursements.
- Conduct searches to find needed information, using such sources as the Internet.
- Coordinate conferences and meetings.
- Learn to operate new office technologies as they are developed and implemented.
- Manage projects, and contribute to committee and team work.
- Operate electronic mail systems and coordinate the flow of information both internally and with other organizations.
- Prepare and mail checks.
- Provide services to customers, such as order placement and account information.
- Review work done by others to check for correct spelling and grammar, ensure that company format policies are followed, and recommend revisions.
- Operate office equipment such as fax machines, copiers, and phone systems, and use computers for spreadsheet, word processing, database management, and other applications.

#### Reference NCO-2015:

- (i) 4131.0100 Secretary/Back Office Support
- (ii) 4131.9900- Typists and Word Processing Operators, Other

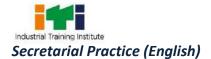

| Name of the Trade                           | Secretarial Practice (English)                                                                                                    |  |
|---------------------------------------------|----------------------------------------------------------------------------------------------------|--|
| Trade Code                                  | DGT/1034                                                                                                    |  |
| NCO - 2015                                  | 4131.0100, 4131.9900                                                                                                    |  |
| NSQF Level                                  | Level-4                                                                                                    |  |
| Duration of Craftsmen<br>Training           | One Year (1600 Hours)                                                                                                    |  |
| Entry Qualification                         | Passed 10 <sup>th</sup> class examination                                                                                                    |  |
| Minimum Age                                 | 14 years as on first day of academic session.                                                                                                    |  |
| Eligibility for PwD                         | LD, CP, LC, DW, AA, BLIND, LV, AUTISM                                                                                                    |  |
| Unit Strength (No. of<br>Student)           | 24(There is no separate provision of supernumerary seats)                                                                                                    |  |
| Space Norms                                 | 48 Sq. m                                                                                                    |  |
| Power Norms                                 | 4 KW                                                                                                    |  |
| Instructors Qualification fo                | pr:                                                                                                    |  |
| (i) Secretarial Practice<br>(English) Trade | B.Voc. /Degree in Commerce/ Arts (with Short-hand & Typing) from UGC recognized university with one-year experience in the relevant field                                             |  |
|                                             | OR                                                                                                    |  |
|                                             | Diploma (Minimum 2 years) in Commercial Practice from recognized<br>board of education or Advanced Diploma (Vocational) from DGT with<br>two years' experience in the relevant field. |  |
|                                             | OR                                                                                                    |  |
|                                             | NTC/NAC passed in "Secretarial Practice (English)" trade with three years' experience in the relevant field.                                                                          |  |
|                                             | Essential Qualification:                                                                                                    |  |
|                                             | Relevant National Craft Instructor Certificate (NCIC) in any of the                                                                                                    |  |
|                                             | variants under DGT.                                                                                                    |  |
|                                             | Note: Out of two Instructors required for the unit of 2(1+1), one                                                                                                    |  |
|                                             | must have Degree/Diploma and other must have NTC/NAC                                                                                                    |  |
|                                             | qualifications. However, both of them must possess NCIC in any of                                                                                                    |  |

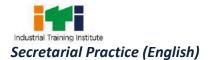

|                                | its variants.              | its variants.                                                                                          |                          |  |
|--------------------------------|----------------------------|----------------------------------------------------------------------------------------------------|--------------------------|--|
| (ii) Employability Skil        | I MBA/ BBA / Any G         | raduate/ Diploma in any di                                                                             | scipline with Two years' |  |
|                                | experience with sl         | hort term ToT Course in E                                                                              | mployability Skills from |  |
|                                | DGT institutes.            |                                                                                                    |                          |  |
|                                |                            | (Must have studied English/ Communication Skills and Basic Computer at 12th / Diploma level and above) |                          |  |
|                                |                            | OR                                                                                                    |                          |  |
|                                | Existing Social Stud       | Existing Social Studies Instructors in ITIs with short term ToT Course                                 |                          |  |
|                                | in Employability Sk        | in Employability Skills from DGT institutes.                                                           |                          |  |
| (iii) Minimum Age for          | 21 Years                   | 21 Years                                                                                               |                          |  |
| Instructor                     |                            |                                                                                                    |                          |  |
| List of Tools and<br>Equipment | As per Annexure –          | As per Annexure – I                                                                                    |                          |  |
| Distribution of trainin        | g on hourly basis: (Indica | ative only)                                                                                            |                          |  |
| Total Hrs./ Week               | Trade Practical            | Trade Theory                                                                                           | Employability Skills     |  |
| 40 Hours                       | 30 Hours                   | 6 Hours                                                                                                | 4 Hours                  |  |

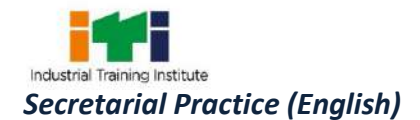

Learning outcomes are a reflection of total competencies of a trainee and assessment will be carried out as per the assessment criteria.

#### **5.1 LEARNING OUTCOMES (TRADE SPECIFIC)**

- 1. Familiarisation with shorthand and apply with computer application following safety precautions.
- 2. Prepare a complete sentence with use of logograms grammalogues, contractions, tick 'The' & punctuation. Acquire knowledge of Windows operating system.
- 3. Identify the strokes R & H, Abbreviated W.
- 4. Identify small circle for S & Z, Large circle for SW/large loop & small loop /understand MS-Word by using all tools.
- 5. Recognize the direction of SHR, SHL and alternative forms.
- 6. Observed curved hook and compound consonant.
- 7. Recognize different types of hook.
- 8. Develop new sentences apply halving / doubling principles.
- 9. Apply the prefixes.
- 10. Apply the suffixes.
- 11. Identify the monetary units & use it.
- 12. Apply note taking techniques
- 13. Perform on MS-Excel.
- 14. Label the office layout.
- 15. Identify all types of file requirements & implement the same on MS-Power point.
- 16. Demonstrate MS-Power Point Presentation.
- 17. Demonstrate features of MS power Point.
- 18. Familiarisation with Internet functions.
- 19. Identify all types of official tools & equipment.
- 20. Observe all types of postal services.
- 21. Prepare all types of letters and correspondence.

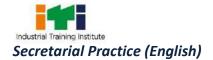

## 6. ASSESSMENT CRITERIA

| L                                    | EARNING OUTCOMES                           | ASSESSMENT CRITERIA                                                                                                    |
|--------------------------------------|--------------------------------------------|----------------------------------------------------------------------------------------------------|
| 1.                                   | Familiarisation with                       | Write in shorthand of the Consonants according to their pairs                                                            |
| shorthand and apply<br>with computer |                                            | Write in shorthand of joining stroke consonants.                                                                         |
|                                      |                                            | Write by following dictation of Long and Short Vowels, Dot & Dash                                                        |
|                                      | application following                      | Vowels.                                                                                                    |
|                                      | safety precautions.                        | Write by following dictation of Preceding and Following vowels,                                                          |
|                                      |                                            | Intervening Vowels, etc.                                                                                                 |
|                                      |                                            | Acquire knowledge on computer peripherals.                                                                               |
|                                      |                                            |                                                                                                    |
| 2.                                   | •                                          | Make complete sentence using Logograms, Grammalogues, &                                                                  |
|                                      | sentence with use of                       | Contractions, with the use of tick 'The' and Punctuation marks.                                                          |
|                                      | logograms                                  | Handle Dipthong and Triphones signs useful in automatic generation of                                                    |
|                                      | grammalogues,                              | English text.                                                                                                    |
|                                      | contractions, tick 'The'<br>& punctuation. | Acquire knowledge on Windows Operating System.                                                                           |
|                                      | a punctuation.                             | Acquire knowledge on Computer Keyboard.                                                                                  |
|                                      | Acquire knowledge of                       |                                                                                                    |
|                                      | Windows operating                          |                                                                                                    |
|                                      | system.                                    |                                                                                                    |
| 2                                    | Identify the strakes D.9                   | Ensure the sules of usuand and downword D.9. U                                                                           |
| 3.                                   | Identify the strokes R &                   | Ensure the rules of upward and downward R & H                                                                            |
|                                      | H, Abbreviated W                           | Acquire knowledge on abbreviated W with certain types of strokes                                                         |
|                                      |                                            | Write in shorthand using semi-circle of W                                                                                |
|                                      |                                            | Take dictation using downward H, Tick H and Dot H and upward SH<br>Make the stroke of H, R, L and SH followed by vowels. |
|                                      |                                            |                                                                                                    |
|                                      |                                            | Write in shorthand using Phraseography.                                                                                  |
|                                      |                                            | Ensure the sitting posture on computer and finger positioning on the keyboard.                                           |
|                                      |                                            | Type documents in MS-Word using various options in MS-Word                                                               |
|                                      |                                            | application.                                                                                                    |
|                                      |                                            |                                                                                                    |
| 4.                                   | Identify small circle for                  | Represent by the circles and loops of the sound S and Z                                                                  |
|                                      | S & Z, Large circle for                    | Denote initially, medially and finally referring circle S or Z, circle Ses                                               |
|                                      | SW/large loop & small                      | and circle Sway.                                                                                                    |
|                                      | loop /understand MS-                       | Denote initially, medially and finally referring Stee loop and Ster loop.                                                |
|                                      | Word by using all tools.                   | Explain the rules for using small and big circles                                                                        |
|                                      |                                            |                                                                                                    |

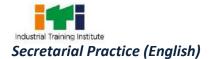

|     |                                    | Identify cases where small & big circle cannot be used                                                                |
|-----|------------------------------------|----------------------------------------------------------------------------------------------------|
|     |                                    | Ensure the rules for using ST & STR loops.                                                                            |
|     |                                    | Type in MS-Word document page using TYPING TUTOR                                                                      |
|     |                                    |                                                                                                    |
| 5.  | Recognize the direction            | Write in shorthand small initial hooks with left and right motion.                                                    |
|     | of SHR, SHL and alternative forms. | Write small initial hook to curves adds <i>r</i> a large initial hook to curves adds <i>l</i>                         |
|     |                                    | Write sentences applying the alternative forms.                                                                       |
|     |                                    | Perform speed typing in computer document page.                                                                       |
|     |                                    |                                                                                                    |
| 6.  | Observed curved hook               | Write in shorthand of Curved hooked strokes i.e. F/V / ith/TH.                                                        |
|     | and compound                       | Develop new sentence with curved hook strokes.                                                                        |
|     | consonant.                         | Write compound consonants in shorthand with distinct sign.                                                            |
|     |                                    | Write different types of words with Compound Consonants: initial large hooks of WH/WHL/KY/GY/ KW/ GW/ MP/ MB strokes. |
|     |                                    | Type passages from different topics for enhancing speed and accuracy.                                                 |
|     |                                    |                                                                                                    |
| 7.  | Recognize different                | Construct N and F/V small hooks, hooks and vowels.                                                                    |
|     | types of hook.                     | Construct Circles and Loops with finally hooked strokes.                                                              |
|     |                                    | Write different types of sentences using Shun Hook.                                                                   |
|     |                                    | Use Shun after Circle,                                                                                                |
|     |                                    | Use shun hook after certain strokes                                                                                   |
|     |                                    | Speed typing on computer document page.                                                                               |
|     |                                    |                                                                                                    |
| 8.  | Develop new sentences              | Demonstrate Halving Principles: Halving of strokes for T or D.                                                        |
|     | apply halving /                    | Halving of M, N, L, R for D                                                                                           |
|     | doubling principles.               | Halving of MP/MB/NG hooked etc.                                                                                       |
|     |                                    | Speed typing on computer document page.                                                                               |
|     |                                    | Ensure the context writing with pairs of word - confused and misused.                                                 |
|     |                                    | Ensure Doubling Principles, Doubling of other compound consonant.                                                     |
|     |                                    | Type in computer document page enhancing speed and accuracy.                                                          |
|     |                                    |                                                                                                    |
| 9.  | Apply the prefixes.                | Use Prefixes and their representative strokes                                                                         |
|     |                                    | Practice Speed typing in computer.                                                                                    |
|     |                                    |                                                                                                    |
| 10. | Apply the suffixes.                | Use Suffixes and their representative strokes                                                                         |
|     |                                    | Practice Speed typing in computer.                                                                                    |

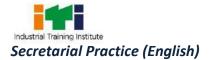

| 11. Identify the monetary      | Use intersection - Monetary Units & Round Figures                                 |
|--------------------------------|-----------------------------------------------------------------------------------|
| units & use it.                | Use Contractions- formation and uses, Essential Vowels                            |
|                                | Develop the sentences to follow above rules writing in shorthand                  |
|                                | Apply intersection and contraction on Computer for Speed Typing.                  |
|                                |                                                                                   |
| 12. Apply note taking          | Write in shorthand of simple letter.                                              |
| techniques.                    | Develop a system of using abbreviations and symbols in taking notes.              |
|                                | Ensure useful note taking methods and techniques.                                 |
|                                | Carry out Translation & Note Taking Techniques.                                   |
|                                | Type in computer document page to enhance speed.                                  |
|                                |                                                                                   |
| 13. Perform on MS-Excel.       | Open and create and save MS-Excel file.                                           |
|                                | Input, edit data and manage worksheet in MS-Excel.                                |
|                                | Format page layout, set print area in active sheet.                               |
|                                | Transcript dictation from book in worksheet.                                      |
| 14 Label the office loweut     | Design various lavouts of office with space management                            |
| 14. Label the office layout.   | Design various layouts of office with space management.                           |
|                                | Carry out edit menu, range, formulas and functions in MS-Excel.                   |
|                                | Identify dispatch and diary register with the entry procedure- and practical use. |
|                                | Insert charts from given data in MS-Excel.                                        |
|                                | Manage and manipulate data creating formulas.                                     |
|                                | Follow dictation in shorthand from the books and transcription of the             |
|                                | same on Computer                                                                  |
|                                |                                                                                   |
| 15. Identify all types of file | Create slides with text input in MS-Power Point.                                  |
| requirements &                 | Add graphics, charts, and tables in slides.                                       |
| implement the same             | Follow dictation in shorthand from magazines and transcription of the             |
| on MS-Power point.             | same on Computer.                                                                 |
|                                |                                                                                   |
| 16. Demonstrate MS-            | Create and play slide show in MS-Power Point                                      |
| PowerPoint                     | Add clip art, images and various objects into slides.                             |
| Presentation.                  | Layout themes and designs from palate or importing in slides.                     |
|                                | Follow dictation in shorthand from magazines and transcription of th              |
|                                | same on Computer.                                                                 |
|                                |                                                                                   |
| 17. Demonstrate features       | Create and play slide show with transition in MS-Power Point                      |
| of MS power Point.             | Create animation of text and objects manually and automatic                       |

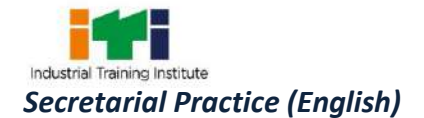

|                           | · · · · · · · · · · · · · · · · · · ·                                    |  |
|---------------------------|--------------------------------------------------------------------------|--|
|                           | Build and edit animation effects.                                        |  |
|                           | Insert sound during transition and slide show.                           |  |
|                           | Convert a presentation into slide-show view file.                        |  |
|                           | Print and save the presentation file into removable drive.               |  |
|                           |                                                                          |  |
| 18. Familiarisation with  | Ensure internet service provider and set internet connectivity.          |  |
| Internet functions.       | Find information online through search engine.                           |  |
|                           | Create an e-mail account though web browser.                             |  |
|                           | Correspond documents through e-mail.                                     |  |
|                           | Use internet to do every day task – purchase, bill payment, booking      |  |
|                           | reservation, locations, distance, global positioning, etc.               |  |
|                           | Follow dictation in shorthand from newspapers and transcription of the   |  |
|                           | same on Computer.                                                        |  |
|                           |                                                                          |  |
| 19. Identify all types of | Use various official tools and equipments.                               |  |
| official tools &          | Search Information on Various search portals by using of Internet        |  |
| equipments.               | Follow dictation in shorthand from newspapers and transcription of the   |  |
|                           | same on Computer.                                                        |  |
|                           |                                                                          |  |
| 20. Observe all types of  | Perform various Post Office services.                                    |  |
| postal services.          | Follow dictation in shorthand from newspapers and transcription of the   |  |
|                           | same on Computer.                                                        |  |
|                           |                                                                          |  |
| 21. Prepare all types of  | Follow dictation in shorthand from books, newspapers, magazines and      |  |
| letters and               | transcription of the same on Computer.                                   |  |
| correspondence.           | Fill up of various online forms by using internet.                       |  |
|                           | Perform online tasks - rail, bus, air tickets and booking of hotels etc. |  |
|                           |                                                                          |  |
|                           |                                                                          |  |

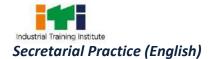

Ξ

## 7.TRADE SYLLABUS

|               | SYLLABUS -SECRETARIAL PRACTICE (ENGLISH) |                                                                                                    |                                                                                                    |  |
|---------------|------------------------------------------|----------------------------------------------------------------------------------------------------|----------------------------------------------------------------------------------------------------|--|
| Duration      | Reference<br>Learning Outcome            | Professional Skills<br>(Trade Practical)<br>With Indicative Hours                                                                                                    | Professional Knowledge<br>(Trade Theory)                                                                                                    |  |
| Professional  | Familiarisation                          | 1. Apply Consonants                                                                                                    | Introduction, Job                                                                                                    |  |
| Skill 90 Hrs; | with shorthand                           | according to their pairs                                                                                                    | Opportunities& Scope of the                                                                                                    |  |
|               | and apply with                           | and dictation thereof.                                                                                                    | Trade.                                                                                                    |  |
| Professional  | computer                                 | (25hrs.)                                                                                                    | Introduction to Shorthand,                                                                                                    |  |
| Knowledge     | application                              | 2. Apply joining stroke                                                                                                    | Consonants: Definition,                                                                                                    |  |
| 18 Hrs        | following safety                         | consonants. (25 hrs.)                                                                                                    | Classification, arrangements                                                                                                    |  |
|               | precautions.                             | <ol> <li>Practicing of Long and<br/>Short Vowels, Dot &amp; Dash<br/>Vowels, Preceding and<br/>Following vowels,<br/>Intervening Vowels, etc.<br/>and dictation of the same.<br/>(20hrs.)</li> </ol> | and directions, table of<br>consonants, Joining of Strokes<br><b>Vowels</b> : Long & Short Vowel,<br>Dot & Dash Vowel, Places of<br>Vowel, following and<br>preceding vowel, Intermediate<br>vowel, places for joined |  |
|               |                                          |                                                                                                    | strokes & vowel.                                                                                                    |  |
|               |                                          | Computer:                                                                                                    | Computer Fundamentals:                                                                                                    |  |
|               |                                          | 4. Awareness of the computer hardware in the lab and its peripherals to accustom the trainees for                                                                                                    | Introduction, Definition,<br>Utility, types and applications<br>of Computers.                                                                                                    |  |
|               |                                          | use of computer. (20hrs.)                                                                                                    | Computer :                                                                                                    |  |
|               |                                          |                                                                                                    | Hardware: Definition<br>&Introduction, Motherboard,<br>Processor, Input & Output<br>Devices and Storage devices.<br>Software: Definition &types of<br>Software. (18hrs)                                               |  |
| Professional  | Prepare a                                | 5. Practicing of Logograms,                                                                                                    | Short Forms: Logograms,                                                                                                    |  |
| Skill 60 Hrs; | complete                                 | Grammalogues, &                                                                                                    | Grammalogues, &                                                                                                    |  |
|               | sentence with use                        | Contractions, with the use                                                                                                    | Contractions, Use of tick 'The'                                                                                                    |  |
| Professional  | of logograms                             | of tick 'The' and                                                                                                    | in phrasing, Use of                                                                                                    |  |
| Knowledge     | grammalogues,                            | Punctuation marks.                                                                                                    | Punctuation Marks.                                                                                                    |  |
| 12 Hrs        | contractions, tick                       | (15hrs.)                                                                                                    | Computer Windows                                                                                                    |  |

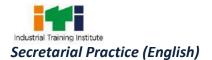

|                                                                      | <pre>'The' &amp; punctuation. Acquire knowledge of Windows operating system</pre> | <ul> <li>6. Apply Diphthong and Triphones. (15 hrs.)</li> <li>Computer:</li> <li>7. Use of Windows Operating System. (15hrs.)</li> <li>8. Familiarisation with Computer Keyboard keys. (15hrs.)</li> </ul>                                                                                                    | Operating System:Introduction, Log on accounts,Passwords,Minimizing,Windows resizing,Moving,ClosingWindows,Windows,WindowsMenu,Tool Bar,Task Bar,menubar and Start Button,ShuttingdownWindows.Desktop,WindowsExplorer,ControlButtonsOpen,Cut,Copy & Paste etc.Diphthongs:Definition,Signsand Places of Diphthongs andTriphonesComputerKeyboardFunctions.(12 hrs)Hard StartKeyboard                                                                                                    |
|----------------------------------------------------------------------|-----------------------------------------------------------------------------------|----------------------------------------------------------------------------------------------------|----------------------------------------------------------------------------------------------------|
| Professional<br>Skill 60 Hrs;<br>Professional<br>Knowledge<br>12 Hrs | Identify the<br>strokes R& H,<br>Abbreviated W                                    | <ul> <li>9. Apply Alternative Forms of R &amp;H. (10 hrs.)</li> <li>10. Apply Abbreviated W. (10hrs.)</li> <li>11. Use of downward H, Tick H and Dot H and upward SH and dictation. (10hrs.)</li> <li>12. Apply Phraseography and dictation (10hrs.)</li> <li>13. Computer: Develop sitting posture on computer and finger positioning on the keyboard. (10hrs.)</li> <li>14. Computer Typing practice on Computer and Creation of MS- Word file on Computer with the use of various options of MS-Word. (10hrs.)</li> </ul> | <ul> <li>Alternative forms of R &amp; H<br/>Strokes,</li> <li>b) Thick Downward R &amp; H.</li> <li>c) Alternative forms &amp; their<br/>uses: <ul> <li>Abbreviated W,</li> <li>Diphone</li> <li>d) Computer keyboard</li> <li>Operations:</li> </ul> </li> <li>Aspirate H: Tick &amp; Dot H,<br/>Downward H Stroke &amp; Upward<br/>Sh Stroke.</li> <li>Phraseography- Formation of<br/>Simple Phrases.</li> <li>Computer:<br/>MS- Word - Creation of File<br/>and use of various tools.</li> <li>(12 hrs)</li> </ul> |
| Professional<br>Skill 60 Hrs;                                        | Identify small<br>circle for S & Z,<br>Large circle for                           | 15. Apply of Small Circle for S<br>& Z, Use of circle S & Z<br>with other stroke                                                                                                    | <b>The Circle:</b> Small circle for S & Z, Circle and the strokes, Circle S with H stroke, Stroke L and                                                                                                    |

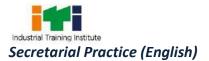

| Professional  | SW/large loop &                      | Consonants and dictation.                       | circle S.                                                                  |
|---------------|--------------------------------------|-------------------------------------------------|----------------------------------------------------------------------------|
| Knowledge     |                                      |                                                 |                                                                            |
| 12 Hrs        | small loop                           | (15 hrs.)                                       | Computer Speed Typing:                                                     |
|               | /understand MS-<br>Word by using all | Computer Speed Tuning                           | Speed Calculation, Signs &                                                 |
|               | , .                                  | Computer Speed Typing:                          | Symbols, Roman Numbers,                                                    |
|               | tools.                               | 16. Type using typing tutor.                    | Capitalizations of Letters,                                                |
|               |                                      | (15 hrs.)                                       | Display, Counting Errors and                                               |
|               |                                      |                                                 | calculating speed and errors,                                              |
|               |                                      |                                                 | Evaluation & Marking Scheme                                                |
|               |                                      | 16 Demonstrate :                                | (06 hrs)                                                                   |
|               |                                      | 16. <b>Demonstrate :</b>                        | a) Large Circle:                                                           |
|               |                                      | a) Large Circle – SW, SS,                       | <ul> <li>Large Initial Circle for</li> </ul>                               |
|               |                                      | SZ and their medially                           |                                                                            |
|               |                                      | and finally uses and                            | <b>-</b> .                                                                 |
|               |                                      | dictation. (05 hrs.)                            | <ul> <li>Medially and finally,</li> <li>Circle and yound places</li> </ul> |
|               |                                      | b) Small Loop for ST/SD.                        | <ul> <li>Circle and vowel places.</li> </ul>                               |
|               |                                      | (05 hrs.)<br>c) Large loop of STR and           | b) The loops:                                                              |
|               |                                      | , , ,                                           | <ul> <li>Small Loop of ST/SD</li> <li>Large Loop for STP</li> </ul>        |
|               |                                      | dictation. (05 hrs.)                            | <ul> <li>Large loop for STR</li> </ul>                                     |
|               |                                      | <b>Computer:</b><br>17. Work in MS-Word and its | <b>Computer</b> :<br>MS Word- editing and                                  |
|               |                                      | options. (08 hrs.)                              | MS Word- editing and<br>formatting                                         |
|               |                                      | 18. Type using typing tutor.                    | (06 hrs)                                                                   |
|               |                                      | (07 hrs.)                                       | (00 113)                                                                   |
| Professional  | Recognize the                        | 17. Apply Initial small hooks                   | Initial small hooks (Double                                                |
| Skill 30 Hrs; | direction of SHR,                    | for R & L. (10hrs.)                             | Consonants): R & L Hooks, SHR                                              |
|               | SHL and                              | 19. Apply the above on                          |                                                                            |
| Professional  | alternative forms.                   | different types of                              | and double consonants                                                      |
| Knowledge     |                                      | sentences (11 hrs.)                             | Computer:                                                                  |
| 06 Hrs        |                                      | Computer :                                      | Setting indents and spacing,                                               |
|               |                                      | 20. Use Computer for Speed                      | Use of help Options, Page Set                                              |
|               |                                      | Typing(09hrs.)                                  | up, Margins, Ruler, and Paper                                              |
|               |                                      |                                                 | Size in Word. Inserting Lines                                              |
|               |                                      |                                                 | and Page Breaks, Viewing                                                   |
|               |                                      |                                                 | Documents Properties and                                                   |
|               |                                      |                                                 | Printing, Use of Tables,                                                   |
|               |                                      |                                                 | Insertion and Deletion of Rows                                             |
|               |                                      |                                                 | and Columns, Alignments                                                    |
|               |                                      |                                                 | between Rows & Columns and                                                 |
|               |                                      |                                                 | other MS- Word Feature.                                                    |
|               |                                      |                                                 |                                                                            |

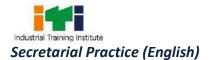

|               |                                       |                                                    | (06 hrs)                                                     |
|---------------|---------------------------------------|----------------------------------------------------|--------------------------------------------------------------|
| Professional  | Observed curved                       | 18. Demonstrate :                                  | Alternative forms of curved                                  |
| Skill 30 Hrs; | hook and                              | a) Curved hooked                                   | hooked strokes, Left & Right                                 |
|               | compound                              | strokes i.e. F/ V / ith/                           | Curves of f/v/th/TH, upward                                  |
| Professional  | consonant.                            | TH. (05hrs.)                                       | SH with hooked strokes,                                      |
| Knowledge     |                                       | b) Develop new                                     | intervening vowels, circles and                              |
| 06 Hrs        |                                       | sentences to follow                                | hooks Compound Consonants:                                   |
|               |                                       | the above rules                                    | Initial large hooks of                                       |
|               |                                       | (05hrs.)                                           | WH/WHL/KY/GY/KW/GW/MP/                                       |
|               |                                       | 21. Compound Consonants                            | MB strokes.                                                  |
|               |                                       | and develop WH/ WHL/                               | (06 hrs)                                                     |
|               |                                       | KY/ GY/ KW/ GW/ MP/                                |                                                              |
|               |                                       | MB and apply on different                          |                                                              |
|               |                                       | types of words. (05hrs.)                           |                                                              |
|               |                                       | Computer:                                          |                                                              |
|               |                                       | 22. Typing Practice of                             |                                                              |
|               |                                       | passages from books,                               |                                                              |
|               |                                       | magazines, journal and                             |                                                              |
|               |                                       | newspaper for enhancing                            |                                                              |
|               |                                       | the speed and accuracy.                            |                                                              |
|               |                                       | (15hrs.)                                           |                                                              |
| Professional  | Recognize                             | 19. Construct :                                    | Final Hooks: N & F/V small                                   |
| Skill 30 Hrs; | different types of                    | Final hook N and F/V and                           | hooks, Hooks and Vowels,                                     |
|               | hook.                                 | apply it on various types of                       | Circles and Loops with finally                               |
| Professional  |                                       | sentences (12hrs.)                                 | hooked strokes.                                              |
| Knowledge     |                                       | 23. Shun Hook and joining                          | Large Final:(Shun Hook) Use                                  |
| 06 Hrs        |                                       | with other Strokes and                             | of Shun after Circle, Use of                                 |
|               |                                       | apply it on the different                          | shun hook after certain                                      |
|               |                                       | types of sentences.                                | strokes.                                                     |
|               |                                       | (08hrs.)                                           | (06 hrs)                                                     |
|               |                                       | Computer :                                         |                                                              |
|               |                                       | 24. Use Computer for Speed                         |                                                              |
| Professional  | Dovelop povi                          | Typing(10hrs.)                                     | Halving Dringinlage Halving of                               |
|               | Develop new                           | 20. Demonstrate Halving<br>Principles on different | Halving Principles: Halving of                               |
| Skill 90 Hrs; | sentences apply<br>halving / doubling | Principles on different<br>types of words &        | Strokes for T or D, Halving of M, N, L, R, for D, Halving of |
| Professional  | principles.                           | sentences (20 hrs.)                                | MP/MB/NG hooked etc.                                         |
| Knowledge     | principies.                           | 21. Halving of other                               | (12 hrs)                                                     |
| 18 Hrs        |                                       | compound consonants and                            | (12 111 3)                                                   |
| то шр         |                                       |                                                    |                                                              |

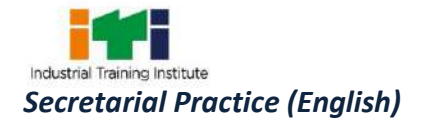

|                     |                     |                                                                                                    | 1                                  |
|---------------------|---------------------|----------------------------------------------------------------------------------------------------|------------------------------------|
|                     |                     | apply it on Computer for<br>Speed Typing. (20 hrs.)<br>25. Work on pairs of word<br>confused and misused.<br>(20 hrs.) |                                    |
|                     |                     | 26. Apply Doubling Principles,                                                                                         | Doubling Principles: Doubling      |
|                     |                     | Doubling of other                                                                                                    | of Strokes for TR & DR,            |
|                     |                     | compound consonant                                                                                                    | Doubling of MP/MB/NG and L         |
|                     |                     | and dictation (15 hrs.)                                                                                                | Strokes etc.                       |
|                     |                     | Computer :                                                                                                    | (06 hrs)                           |
|                     |                     | 27. Use Computer for Speed                                                                                             |                                    |
|                     |                     | Typing (15 hrs.)                                                                                                    |                                    |
| Professional        | Apply the prefixes. | 28. Apply Prefixes and                                                                                                 | Prefixes- definition, Use and      |
| Skill 60 Hrs;       |                     | their representative                                                                                                   | representative lines (12 hrs)      |
|                     |                     | strokes and Dictation.                                                                                                 |                                    |
| Professional        |                     | (30hrs.)                                                                                                    |                                    |
| Knowledge           |                     | Computer :                                                                                                    |                                    |
| 12 Hrs              |                     | 29. Use Computer for Speed                                                                                             |                                    |
|                     |                     | Typing(30hrs.)                                                                                                    |                                    |
| Professional        | Apply the suffixes. | 30. Apply Suffixes and                                                                                                 | Suffixes: definition, Use and      |
| Skill 60 Hrs;       |                     | their representative                                                                                                   | representative lines               |
|                     |                     | strokes and Dictation.                                                                                                 | (12 hrs)                           |
| Professional        |                     | (30hrs.)                                                                                                    |                                    |
| Knowledge<br>12 Hrs |                     | Computer :                                                                                                    |                                    |
| 12 HIS              |                     | 31. Use Computer for Speed<br>Typing. (30hrs.)                                                                         |                                    |
| Professional        | Identify the        | 22. Explain the figures-                                                                                               | Intersection- Monetary Units       |
| Skill 30 Hrs;       | monetary units &    | a) Monetary Units &                                                                                                    | & Round Figures                    |
| 5km 50 m 3,         | use it.             | Round Figures and use                                                                                                  | <b>Contractions-</b> formation and |
| Professional        |                     | it on sentences.                                                                                                    | uses, Essential Vowels.            |
| Knowledge           |                     | (08hrs.)                                                                                                    | (06 hrs)                           |
| 06 Hrs              |                     | b) Contractions-                                                                                                    | · · · ·                            |
|                     |                     | , formation and uses,                                                                                                  |                                    |
|                     |                     | Essential Vowels and                                                                                                   |                                    |
|                     |                     | dictation (07hrs.)                                                                                                    |                                    |
|                     |                     | 32. Develop the sentences to                                                                                           |                                    |
|                     |                     | follow above rules writing                                                                                             |                                    |
|                     |                     | in shorthand & apply on                                                                                                |                                    |
|                     |                     | Computer for Speed                                                                                                    |                                    |

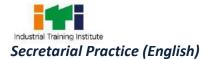

|                                                                      |                                  | Typing. (15hrs.)                                                                                                    |                                                                                                    |
|----------------------------------------------------------------------|----------------------------------|----------------------------------------------------------------------------------------------------|----------------------------------------------------------------------------------------------------|
| Professional<br>Skill 90 Hrs;<br>Professional<br>Knowledge<br>18 Hrs | Apply note taking<br>techniques. | <ul> <li>33. Apply Simple Letters<br/>writing in shorthand and<br/>Useful Note Taking<br/>Techniques (30 hrs.)</li> <li>Computer :</li> <li>34. Use Computer for Speed<br/>Typing (30 hrs.)</li> <li>35. Apply Translation &amp; Note</li> </ul> | Simple Letter Writing<br>(12 hrs)<br>Translation & Note Taking                                                                                                    |
|                                                                      |                                  | Taking Techniques. (15<br>hrs.)<br>Computer :<br>36. Use Computer for Speed<br>Typing (15 hrs.)                                                                                                    | Techniques<br>(06 hrs)                                                                                                    |
| Professional<br>Skill 60 Hrs:                                        | Perform on MS-<br>Excel.         | 37. Work on MS- Excel and<br>Typing on the Computer                                                                                                    | Office- Introduction,<br>Importance of Office,                                                                                                    |
| Skill 60 Hrs;<br>Professional<br>Knowledge<br>12Hrs                  |                                  | Typing on the Computer<br>(30hrs.)<br>38. Database Entry by using<br>MS - Excel Dictation of<br>the shorthand from the<br>books and transcription<br>of the same on<br>Computer.(30hrs.)                                                         | Departments of Office.<br>Functions, Duties and<br>Characteristics of Office<br>Manager.<br>Computer:<br>Introduction of MS- Excel :<br>MS EXCEL- Opening a<br>Worksheet; Entering text in<br>worksheets.<br>MS- Excel- Editing Excel -<br>selecting cells, editing cell<br>contents; saving; Printing;(12<br>hrs) |
| Professional<br>Skill 120<br>Hrs;                                    | Label the office<br>layout.      | <ol> <li>Designing of various<br/>layouts of office with<br/>space management. (15<br/>hrs.)</li> </ol>                                                                                                    | Office Layout, Types of Office<br>Layout, Open and Private<br>Office. Inserting/deleting<br>data, rows and columns,                                                                                                    |
| Professional<br>Knowledge<br>24Hrs                                   |                                  | 40. Work on MS- Excel -<br>Range, Editing menu,<br>Formulas and Functions.<br>(30 hrs.)                                                                                                    | worksheet ranges, Using cut,<br>copy and paste<br>Office Environment-<br>Importance, Elements like                                                                                                    |
|                                                                      |                                  | 41. Take down dictation in shorthand from the                                                                                                    | Light, Temperature, Moisture,<br>Ventilation, Noise, Interior                                                                                                    |

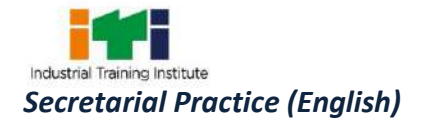

|                     |                    |     | books and transcription                             | Decoration, Cleanliness and                                     |
|---------------------|--------------------|-----|-----------------------------------------------------|-----------------------------------------------------------------|
|                     |                    |     | of the same on                                      | Safety MS- Excel - method;                                      |
|                     |                    |     | Computer. (15 hrs.)                                 | Using Formulas and functions                                    |
|                     |                    |     |                                                     | (12 hrs)                                                        |
|                     |                    | 42. | Demonstrate Dispatch                                | Handling of Mails- Inward &                                     |
|                     |                    |     | and Diary Register with                             | Outward Mails.                                                  |
|                     |                    |     | the entry Procedure- and                            | MS- Excel- Arithmetic,                                          |
|                     |                    | 40  | practical use. (15 hrs.)                            | logical, trigonometry, Relative                                 |
|                     |                    | 43. | Apply Various Formulas,<br>Charts etc in MS- Excel. | and absolute cell referencing;<br>Formatting worksheets, Office |
|                     |                    |     | (30 hrs.)                                           | Stationery, Office Forms and                                    |
|                     |                    | 44. | Take down dictation in                              | Manuals. Types of Office                                        |
|                     |                    |     | shorthand from the                                  | Stationery Precautions for                                      |
|                     |                    |     | books and transcription                             | computer viruses. Use of Anti                                   |
|                     |                    |     | of the same on                                      | Virus, Scanning etc. MS- Excel-                                 |
|                     |                    |     | Computer. (15 hrs.)                                 | Align center, left, right and                                   |
|                     |                    |     |                                                     | justify cell contents, Using                                    |
|                     |                    |     |                                                     | charts, chart types, selecting                                  |
|                     |                    |     |                                                     | data, modifying charts.<br>(12 hrs)                             |
| Professional        | Identify all types | 45. | Identification of various                           | Filing Meaning of Records,                                      |
| Skill 60 Hrs;       | of file            |     | files and practical use                             | Compilation and Classification.                                 |
|                     | requirements &     |     | thereof MS- power point                             | MS POWER-POINT-                                                 |
| Professional        | implement the      |     | -Creation of the PPT. (20                           | Introduction of PPT,                                            |
| Knowledge           | same on MS-        |     | hrs.)                                               | Presenting documents in                                         |
| 12Hrs               | Power point.       | 46. | Adding of Graphics and                              | Power point, add graphics to                                    |
|                     |                    |     | the practice of same. (20                           | the document, Create a self                                     |
|                     |                    | 47. | hrs.)<br>Take down dictation in                     | running presentation (12hrs)                                    |
|                     |                    | ч/. | shorthand from the                                  | (121113)                                                        |
|                     |                    |     | magazines and                                       |                                                                 |
|                     |                    |     | transcription of the same                           |                                                                 |
|                     |                    |     | on Computer. (20 hrs.)                              |                                                                 |
| Professional        | Demonstrate MS-    | 48. | Work on MS- PowerPoint                              | Importance of Filing, Essentials                                |
| Skill 30 Hrs;       | PowerPoint         |     | (10 hrs.)                                           | of Good Filing Method,                                          |
|                     | Presentation.      | 49. | Layout Themes and                                   | Classification of files -                                       |
| Professional        |                    |     | Designs of the Slides in                            | Alphabetical, Numerical,                                        |
| Knowledge<br>06 Hrs |                    |     | Power Point, Addition of                            | Geographical and Subject<br>wise. Centralization and            |
| UO HIS              |                    |     | Clipart and various                                 | wise. Centralization and                                        |

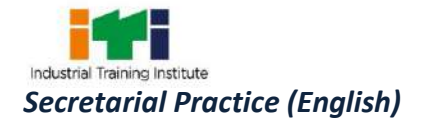

|               |                     | 50. | objects into PPT slides.<br>(10 hrs.)<br>Take down dictation in<br>shorthand from the<br>magazines and<br>transcription of the same<br>on Computer. (10hrs.) | Decentralization of Filing.<br><b>MS- Power Point</b> : Layouts,<br>themes and designs, adding<br>clip arts, diagrams, pictures,<br>tables and charts.<br>(06 hrs) |
|---------------|---------------------|-----|----------------------------------------------------------------------------------------------------|----------------------------------------------------------------------------------------------------|
| Professional  | Demonstrate         | 51. | · · · · ·                                                                                                    | Office Secretary                                                                                                    |
| Skill 60 Hrs; | features of MS      | 51. | Work on MS- power<br>Point, Slide Animation,                                                                                                    | Definition, Qualities,                                                                                                    |
|               | power Point.        |     | Transition etc. (30hrs.)                                                                                                    | Qualification & Types of                                                                                                    |
| Professional  | power Point.        | 52. | Take down dictation in                                                                                                    | Secretary                                                                                                    |
| Knowledge     |                     | 52. | shorthand from the                                                                                                    | MS- Power Point- Building                                                                                                    |
| 12 Hrs        |                     |     | magazines and                                                                                                    | animation effects,                                                                                                    |
| 12 1113       |                     |     | transcription of the same                                                                                                    | transitions, speaker notes,                                                                                                    |
|               |                     |     | on Computer. (30hrs.)                                                                                                    | Copying a presentation                                                                                                    |
|               |                     |     |                                                                                                    | to a CD/DVD/Pen drives,                                                                                                    |
|               |                     |     |                                                                                                    | Editing and Printing                                                                                                    |
|               |                     |     |                                                                                                    | presentations/slides. (12 hrs)                                                                                                    |
| Professional  | Familiarisation     | 53. | Work on Internet -                                                                                                    | Professional, personal                                                                                                    |
| Skill 60 Hrs; | with Internet       |     | Making of E-Mail                                                                                                    | duties and Functions of Office                                                                                                    |
|               | functions.          |     | Account and other use of                                                                                                    | Secretary.                                                                                                    |
| Professional  |                     |     | internet. (30hrs.)                                                                                                    |                                                                                                    |
| Knowledge     |                     | 54. | Take down dictation in                                                                                                    | INTERNET: Introduction to                                                                                                    |
| 12 Hrs        |                     |     | shorthand from the                                                                                                    | Internet                                                                                                    |
|               |                     |     | Newspapers and                                                                                                    | (12 hrs)                                                                                                    |
|               |                     |     | transcription of the same                                                                                                    |                                                                                                    |
|               |                     |     | on Computer. (30hrs.)                                                                                                    |                                                                                                    |
| Professional  | Identify all types  | 55. | Practical knowledge of                                                                                                    | Office Equipments                                                                                                    |
| Skill 60 Hrs; | of official tools & |     | various official tools and                                                                                                    | Principle for selection of Office                                                                                                    |
|               | equipment.          |     | equipments and their                                                                                                    | Equipments.                                                                                                    |
| Professional  |                     |     | use. (15 hrs.)                                                                                                    | Types of Office Equipments&                                                                                                    |
| Knowledge     |                     | 56. | Searching of Information                                                                                                    | Mailing Room Equipments.                                                                                                    |
| 12Hrs         |                     |     | on Various search portals                                                                                                    | Photocopier and                                                                                                    |
|               |                     |     | by using of Internet.                                                                                                    | Communicating Equipments.                                                                                                    |
|               |                     | 57  | (30hrs.)                                                                                                    | Other Useful Equipments-                                                                                                    |
|               |                     | 57. | Take down dictation in shorthand from the                                                                                                    | Duplicating Machine,                                                                                                    |
|               |                     |     |                                                                                                    | Intercom, EPBX, Electronic<br>Stencil Cutter, Personal                                                                                                    |
|               |                     |     | Newspapers and transcription of the same                                                                                                    | Computer, Internet, Fax, Xerox                                                                                                    |
|               |                     |     |                                                                                                    | computer, internet, Fax, Aerox                                                                                                    |

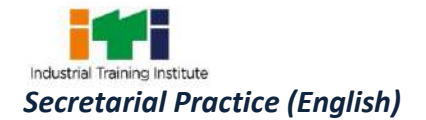

|               |                     |     | on Computer. (15hrs.)       | etc.                            |
|---------------|---------------------|-----|-----------------------------|---------------------------------|
|               |                     |     |                             | Networking - LAN, MAN, WAN      |
|               |                     |     |                             | Using internet, sending and     |
|               |                     |     |                             | receiving e-mail messages;      |
|               |                     |     |                             | searching, Information from     |
|               |                     |     |                             | websites by the use of search   |
|               |                     |     |                             | •                               |
| Professional  | Observe all turnes  | го  | Visit to the various past   | engines(12 hrs) Postal Services |
|               | Observe all types   | 58. | Visit to the various post   |                                 |
| Skill 30 Hrs; | of postal services. | -0  | offices. (15 hrs.)          | Post Office Services-           |
|               |                     | 59. | Take down dictation in      | Importance of Pin Code,         |
| Professional  |                     |     | shorthand from the          | Postcard, Registered Letters,   |
| Knowledge     |                     |     | Newspapers and              | Ordinary, Insured Letters,      |
| 06Hrs         |                     |     | transcription of the same   | Parcels, Business Reply         |
|               |                     |     | on Computer. (15 hrs.)      | Postcards, VPP,UPC, Monetary    |
|               |                     |     |                             | Services etc.                   |
|               |                     |     |                             | Speed Post and Courier          |
|               |                     |     |                             | Services and other useful       |
|               |                     |     |                             | postal Services- Post Bag, Post |
|               |                     |     |                             | box etc.                        |
|               |                     |     |                             | (06hrs)                         |
| Professional  | Prepare all types   | 60. | Take down dictation in      | Application Writing Complaint   |
| Skill 30 Hrs; | of letters and      |     | shorthand from the          | Writing.                        |
|               | correspondence.     |     | Newspapers, books and       | Social Letters like             |
| Professional  |                     |     | magazines and               | Informal Letters/ Invitation    |
| Knowledge     |                     |     | transcription of the same   | Letters/ Congratulation         |
| 06Hrs         |                     |     | on Computer. (10hrs.)       | Letters/ Thanks Giving Letters/ |
|               |                     | 61. | Fill up of various online   | Condolence Letters etc and      |
|               |                     |     | forms by using internet     | letters to the editors.         |
|               |                     |     | i.e. rail, bus, air tickets | Office Correspondence:          |
|               |                     |     | and booking of hotels       | Drafting of notice / agenda/    |
|               |                     |     | etc. (10hrs.)               | minutes and reports, circular   |
|               |                     | 62. | Create                      | & memorandum                    |
|               |                     |     | Record/performance          | Maintaining calendar of         |
|               |                     |     | Sheet applying in MS-       | events. General Banking         |
|               |                     |     | Excel Formula. (10hrs.)     | Correspondence.                 |
|               |                     |     |                             | (06hrs)                         |
|               |                     |     |                             |                                 |

Practice of shorthand and test for speed @ 80 wpm and evaluate.

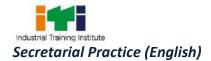

#### SYLLABUS FOR CORE SKILLS

1. Employability Skills (Common for all CTS trades) (160 hrs)

Learning outcomes, assessment criteria, syllabus and Tool List of Core Skills subjects which is common for a group of trades, provided separately in www.bharatskills.gov.in.

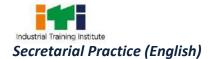

-

|        | List of Too                                              | ls & Equipment                                                                                                    |                       |
|--------|----------------------------------------------------------|----------------------------------------------------------------------------------------------------|-----------------------|
|        | SECRETARIAL PRACTICE (ENGL                               | ISH) (for the Batch of 24 Candidates                                                                                                    | )                     |
| S No.  | Name of the Tools and Equipment                          | Specification                                                                                                    | Quantity              |
| A. SH  | OP TOOLS & EQUIPMENT                                     |                                                                                                    |                       |
| 1.     | Lazer Printer                                            | A4 Size                                                                                                    | 01 No.                |
| 2.     | Document Printer                                         | A3 Size                                                                                                    | 01 No.                |
| 3.     | Computer                                                 | CPU: 32/64 Bit i3/i5/i7 or latest<br>processor, Speed: 3 GHz or<br>Higher. RAM:-4 GB DDR-III or<br>Higher, Wi-Fi Enabled. Network<br>Card: Integrated Gigabit<br>Ethernet, with USB Mouse, USB<br>Keyboard and Monitor (Min. 17<br>Inch.) Licensed Operating<br>System and Antivirus compatible<br>with trade related software | 24+1 Nos.             |
| 4.     | Printer Table                                            |                                                                                                    | 02 Nos.               |
| 5.     | Glazed White Board -                                     | 8x4                                                                                                    | 01 No.                |
| 6.     | Interactive Board                                        |                                                                                                    | 01 No.                |
| 7.     | Student Locker with External Lock                        |                                                                                                    | As required           |
| 8.     | Book Case                                                |                                                                                                    | 02 Nos.               |
| 9.     | Steel Almirah                                            |                                                                                                    | 02 Nos.               |
| 10.    | UPS                                                      |                                                                                                    | As required           |
| 11.    | Fax Machine                                              | Latest Model                                                                                                    | 01 No.                |
| 12.    | Tool Kit (Hand Tools)                                    |                                                                                                    | 02 Sets               |
| 13.    | Air Conditioners                                         |                                                                                                    | As required           |
| 14.    | Broad Band Connection or Wi-Fi                           |                                                                                                    | 01 No.                |
| 15.    | LCD Projector                                            |                                                                                                    | 01 No.                |
| 16.    | LED TV                                                   | 36 Inch                                                                                                    | 01 No.                |
| 17.    | Application Software (MS- Office)<br>Educational Version |                                                                                                    | As Per<br>Requirement |
| 18.    | Antivirus (Latest Version)                               |                                                                                                    | As Per<br>Requirement |
| B. SHO | DP FLOOR FURNITURE AND MATERIALS                         | •                                                                                                    |                       |
| 19.    | Class Room Furniture                                     | Dual Desk                                                                                                    | 10 Nos.               |
| 20.    | Computer Table with Chair                                |                                                                                                    | 24+1 Nos.             |
| 20.    | For Dictation Room- Tables, Chairs and                   |                                                                                                    | 24+1 Nos.             |

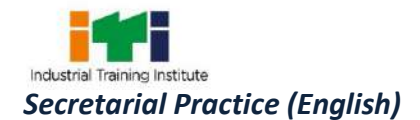

|          | Headphones / Speakers or Microphone<br>Systems) |                |                |
|----------|-------------------------------------------------|----------------|----------------|
| C. LIS   | T OF RAW MATERIAL & OTHER CONSUMA               | BLE ITEMS      |                |
| 22.      | Shorthand Pencil                                |                | 24Dzns         |
| 23.      | Short Hand Note Book                            |                | 24 Dzns        |
| 24.      | Eraser                                          |                | 24 Dzns        |
| 25.      | Sharpener                                       |                | 24+1 Nos.      |
| 26.      | Scale                                           | 12"            | 24 Nos.        |
| 27.      | Cutter                                          |                | 24 Nos.        |
| 28.      | Photo Copy Paper                                | A4/A3          | 20+05 Reams    |
| 29.      | Correcting Fluid Pen                            |                | 24 Nos.        |
| 30.      | Cloth Duster                                    |                | 24 Dzn         |
| 31.      | Pen                                             |                | 24+1 Nos.      |
| 32.      | Stapler                                         | Small & Big    | 24+1 Nos.      |
| 33.      | File Folder                                     |                | 24+1 Nos.      |
| 34.      | White Board Marker                              |                | 40nos.         |
| 35.      | White Board Duster                              |                | 06 Nos.        |
| 36.      | Printer Cartridge                               |                | 04NOS.         |
| 37.      | DMP Stencil (For Computer)                      |                | 48 NOS.        |
| 38.      | Cleaning Liquid                                 |                | 4Bottles       |
| 39.      | Box File                                        | Medium Size A4 | 24+1 Nos.      |
| 40.      | Awl Pins/ Gem Clips                             |                | 4 Pkt (2 Each) |
| 41.      | Water Jug                                       |                | 4 Nos.         |
| 42.      | Scissor                                         |                | 2 Nos.         |
| 43.      | Dustbin                                         |                | 4 Nos.         |
| 44.      | Glue stick                                      |                | 24+1 Nos.      |
| 45.      | CD Plain                                        |                | 48 NOS.        |
| 46.      | CD (WR)                                         |                | 48 NOS.        |
| 47.      | Ruled Register                                  |                | 12Nos.         |
| 48.      | Pocker                                          | Small & Big    | 2 Nos.         |
| 49.      | Paper Highlighter                               | U              | 24+1 Nos.      |
| 50.      | Sketch Pens                                     |                | 4 Pkts         |
| 51.      | Cello Tape/ Brown Tape with Dispenser           |                | 1 Dozen        |
| 52.      | Outward Mail Register                           |                | 1 No.          |
| 53.      | Inward Mail Register                            |                | 1 No.          |
|          | Postal Expenditure Register                     |                | 1 No.          |
| <u> </u> | Peon Book                                       |                | 1 No.          |
| 55.      | Visitors Register                               |                | 1 No.          |
| 57.      | Paper Weight                                    |                | 2Dzns          |
| 57.      | Drawing Pins                                    |                | 2 Pkts         |
| 50.      |                                                 |                | 2 5 113        |

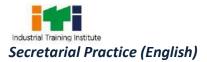

| 59.  | Stapler Pin                                                                 | Size - No. 10      | 24+1 Nos. |  |  |
|------|-----------------------------------------------------------------------------|--------------------|-----------|--|--|
| NOTE | <u></u>                                                                     |                    |           |  |  |
| 1.   | 1. All the tools and equipment are to be procured as per BIS specification. |                    |           |  |  |
| 2.   | Internet facility is desired to be provided                                 | in the class room. |           |  |  |

The DGT sincerely acknowledges contributions of the Industries, State Directorates, Trade Experts, Domain Experts, trainers of ITIs, NSTIs, faculties from universities and all others who contributed in revising the curriculum. Special acknowledgement is extended by DGT to the following expert members who had contributed immensely in this curriculum.

List of Expert Members contributed/ participated for finalizing the course curriculum of Secretarial Practice (English) held on07<sup>th</sup> to 09<sup>th</sup>February' 2018 at FTI-Bangalore, Karnataka

| S No. | Name & Designation<br>Sh./Mr./Ms.               | Organization                                          | Remarks  |
|-------|-------------------------------------------------|-------------------------------------------------------|----------|
| 1.    | B. V. S. Sesha Chari, Director                  | CSTARI, Kolkata                                       | Chairman |
| 2.    | Prasanna P, Steno                               | O/o DY. Chief Labour Commissioner(C),<br>Bangalore    | Member   |
| 3.    | Malathi M., J.T.O.                              | Govt. I.T.I., Tumkur Road, Bangalore-22               | Member   |
| 4.    | Sunitha Kishore,<br>Soft Skill Trainer          | Freelancer, Tyagraj Nagar, Bangalore-<br>560028       | Member   |
| 5.    | N. Prabhakar, Steno                             | Labour Welfare Organizaton,<br>Yeshvantpur, Bangalore | Member   |
| 6.    | Dhanalakshmi M.C.                               | Govt. I.T.I., N. R. Moholla, Mysuru- 07               | Member   |
| 7.    | Sanjay Khanande                                 | FTI-Bangalore                                         | Member   |
| 8.    | M.P. Shashikala, VI                             | RVTI for Women, Hosor Road, Bangalore-<br>29          | Member   |
| 9.    | R. Shanthi, Stenographer                        | Apex hi-Tech Institute, Bangalore                     | Member   |
| 10.   | Namrata G.N., J.T.O.                            | DET, Koushalya Bhavan, Bangalore-26                   | Member   |
| 11.   | Ayesha Begum, J.T.O                             | DET, Koushalya Bhavan, Bangalore                      | Member   |
| 12.   | Pooja Heremath, J.T.O.                          | DET, Koushalya Bhavan, Bangalore                      | Member   |
| 13.   | Prakash Raju. R,<br>Lecturer in CP              | Govt. Polytechnic for Women, Bangalore                | Member   |
| 14.   | Chandrashekar. N,<br>HOD in Commercial Practice | Acharya Polytechnic, Bangalore-107                    | Member   |
| 15.   | Gajendra Singh K, SGL,<br>Commercial Practice   | Govt. Polytechnic for Women                           | Member   |
| 16.   | Dr. Aras Kumar M. R.,<br>SGL/HOD in CP. GWPTR   | Govt. Polytechnic for Women, Bangalore                | Member   |
| 17.   | B. Sree Rama Krishna Reddy,<br>Asst. Professor  | RJS Institute of management Studies,<br>Bangalore-34  | Member   |
| 18.   | J. Nirmala Kumari,                              | FTI-Bangalore                                         | Member   |
| 19.   | R.C. Mandal, DDT                                | CSTARI, Kolkata                                       | Member   |
| 20.   | P.K. Ghosh, V.I.                                | CSTARI, Kolkata                                       | Member   |

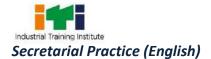

#### **ABBREVIATIONS**

| СТЅ  | Craftsmen Training Scheme                          |
|------|----------------------------------------------------|
| ATS  | Apprenticeship Training Scheme                     |
| CITS | Craft Instructor Training Scheme                   |
| DGT  | Directorate General of Training                    |
| MSDE | Ministry of Skill Development and Entrepreneurship |
| NTC  | National Trade Certificate                         |
| NAC  | National Apprenticeship Certificate                |
| NCIC | National Craft Instructor Certificate              |
| LD   | Locomotor Disability                               |
| СР   | Cerebral Palsy                                     |
| MD   | Multiple Disabilities                              |
| LV   | Low Vision                                         |
| НН   | Hard of Hearing                                    |
| ID   | Intellectual Disabilities                          |
| LC   | Leprosy Cured                                      |
| SLD  | Specific Learning Disabilities                     |
| DW   | Dwarfism                                           |
| MI   | Mental Illness                                     |
| AA   | Acid Attack                                        |
| PwD  | Person with disabilities                           |

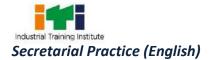

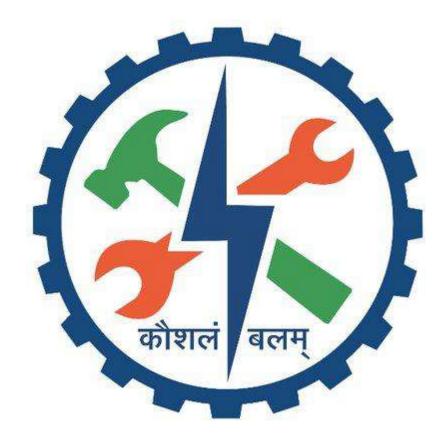